Espace pédagogique de l'académie de Poitiers > Odyssée : Histoire Géographie EMC > Enseigner > Ressources EMC > Lycée et lycée professionnel

[https://ww2.ac-poitiers.fr/hist\\_geo/spip.php?article2220](https://ww2.ac-poitiers.fr/hist_geo/spip.php?article2220) - Auteur : Jordi Colomer

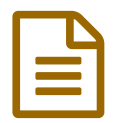

Animer un module de lutte contre le harcèlement<br>
publié le 11/03/2024 - mis à jour le 25/03/2024

### *Descriptif :*

Cet article propose d'explorer deux outils de LaDigitale (Digiview et Digistorm) pour dynamiser une séance en y intégrant des interactions avec le groupe classe. L'exemple proposé ici s'applique à un public lycéen qui a la possibilité d'utiliser le téléphone portable pour participer aux interactions. Il se déroule lors de la Journée nationale de lutte contre le harcèlement du 9 novembre 2023.

### *Sommaire :*

- Contexte et objectif de la séance
- Plus-value du numérique dans cette séance
- Modalités de mise en œuvre
- Déroulement de la séance
- Compétences travaillées
- Bilan critique de la séance

# Contexte et objectif de la séance

Cette séance de 2 heures a été menée lors de la journée nationale de lutte contre le harcèlement du 9 novembre 2023. Elle peut également s'inscrire dans le cadre du programme d'Éducation Morale et Civique des classes de lycée, en particulier dans la thématique de la fragilisation du lien social en classe de Première et peut servir d'entrée en matière pour effectuer un projet sur l'année.

### Plus-value du numérique dans cette séance

Le site La [Digitale](https://ladigitale.dev/)  $G$  connait un succès grandissant auprès des enseignants du fait de la qualité des outils proposés mais aussi de la philosophie générale basée sur des solutions libres, gratuites, faciles à prendre en main et respectueuses des données personnelles. Les élèves sont également de plus en plus familiers avec leur utilisation.

L'utilisation des outils de La Digitale permet de rendre cette séance dynamique en créant des interactions variées laissant la place à la parole et aux représentation des élèves (nuage de mots, quiz, remue-méninges). Les outils proposés permettent en effet à tous les élèves de participer, même de manière discrète, à la réflexion collective.

## Modalités de mise en œuvre

- Niveau éducatif : classes de lycée, de la Seconde à la Terminale.
- Durée : 2 heures
- Ressources numériques utilisées :
	- Téléphones portables des élèves ou ordinateur.
- Applications numériques utilisées :
	- o [Digistorm](https://tube-numerique-educatif.apps.education.fr/w/rL95tzbGeHvWENnT2C2uRY)  $\mathbb{Z}^{\bullet}$  de la Digitale Tutoriel vidéo pour utiliser Digistorm  $\mathbb{Z}^{\bullet}$
	- $\circ$  [Digiview](https://ladigitale.dev/digiview/#/)  $\mathbb Z$  de la Digitale

## Déroulement de la séance

Partir des représentations avec un nuage de mots avec [Digistorm](https://ladigitale.dev/blog/digistorm-pour-creer-et-animer-des-sondages-et-des-remue-meninges)

Partir des représentations des élèves sur ce sujet paraît essentiel. Il permet de les impliquer dès le début et de lancer la discussion. Il est dès lors possible de rebondir sur les résultats qui s'affichent au tableau, de questionner les élèves sur leurs propositions et de laisser la parole aux élèves qui veulent intervenir. Ce temps permet à l'enseignant d'insister sur certains points importants et de dessiner les contours de la notion de harcèlement.

Cette interaction peut être facilement produite avec Digistorm. Un QR Code peut être projeté pour faciliter la participation des élèves.

Voici le résultat avec une classe de Terminale :

Donnez un mot pour définir le harcèlement scolaire au lycée

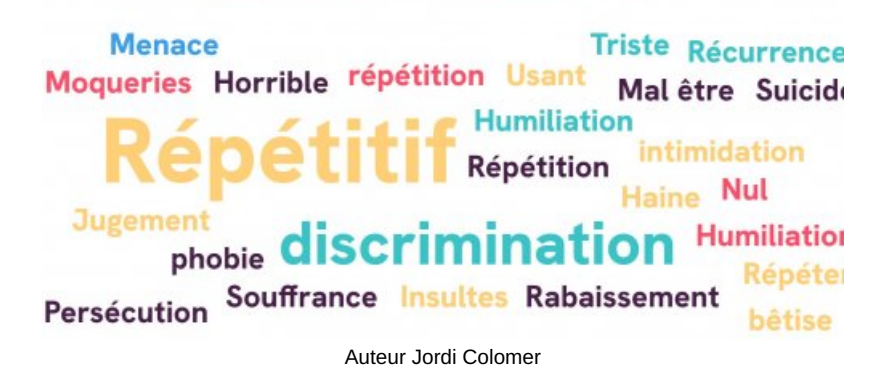

La discussion avec le groupe peut mener à la définition suivante :

*Le harcèlement est la répétition de propos et de comportements ayant pour but ou effet une dégradation des conditions de vie de la victime. Cela se traduit par des conséquences sur la santé physique ou mentale de la personne harcelée (site Service Public.fr)*

Le clip vidéo officiel de la campagne nationale contre le harcèlement à l'école avec [Digiview](https://ladigitale.dev/blog/digiview-pour-visionner-des-videos-youtube-en-toute-securite)

Il s'agit ici de voir comment le problème du harcèlement est pris en compte par les pouvoirs publics et particulièrement l'Éducation nationale à travers la campagne nationale de sensibilisation.

Une projection du film peut être proposée avec l'outil Digiview de la Digitale qui permet très simplement de lire une vidéo disponible sur YouTube en éliminant les publicités, éléments perturbateurs et les suggestions habituelles sur ce site.

Voici le résultat :

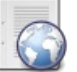

**Campagne de sensibilisation Non au harcèlement 2022 - 2023** ([HTML](https://ladigitale.dev/digiview/#/v/65b5701719d55) de 1.6 ko)

Suite au visionnage de la vidéo, des échanges avec les élèves permettent de discuter de l'intention de la réalisatrice Laetitia Bertheuil et des messages que le monde des adultes veut transmettre aux élèves dans les collèges et les lycées.

Une analyse plus approfondie du film, avec notamment des photogrammes légendés, est disponible sur le site de l'Éducation nationale :

▶ Non au harcèlement - Guides [pédagogiques](https://www.education.gouv.fr/non-au-harcelement/guides-pedagogiques-323031)  $C^{\bullet}$ 

# Quiz : que savez-vous du harcèlement à l'école ? avec Digistorm

Cette étape propose à nouveau de partir des connaissances des élèves sur le sujet et de susciter des questionnements et des discussions sur le sujet.

Nous proposons ici le test fait aux terminales à titre d'exemple mais il faut bien évidemment adapter le test au public concerné.

Là encore, Digistorm permet très facilement de créer un test et un QR Code peut être projeté pour faciliter la

participation des élèves.

#### Exemple de test pour nos [Terminales](https://digistorm.app/p/9847839)  $\mathbb{Z}$

#### **Prolongement "du côté des harceleurs et harceleuse"**

Il est intéressant de demander aux élèves d'essayer d'identifier ce qui peut pousser au harcèlement d'une personne. Après une discussion, on peut analyser certains des témoignages disponibles sur le site [madmoizelle](https://www.madmoizelle.com/harcelement-scolaire-parole-harceleuses-180989) C

Quelques éléments pouvant alimenter la discussion :

- la violence domestique reproduite ; la violence est banalisée ;
- le harcèlement comme mécanisme de défense ;
- $\bullet$  le rôle du groupe = conformisme de l'individu ;
- le silence des adultes
- ……

#### Imaginer des solutions avec un remue-méninges avec Digistorm

Cette dernière interaction donne à nouveau la parole aux élèves et permet aux enseignants d'aborder les dispositifs existants dans les établissements contre le harcèlement (Ambassadeurs, dispositifs pHARe, numéros de téléphone 3020 et 3018, Prix Non au Harcèlement).

Nous proposons aux élèves de se mettre à la place d'un conseiller du ou de la ministre et de faire des propositions pour lutter contre le harcèlement à l'école.

Cette activité prend la forme d'un remue-méninges qu'il est possible de faire avec Digistorm :

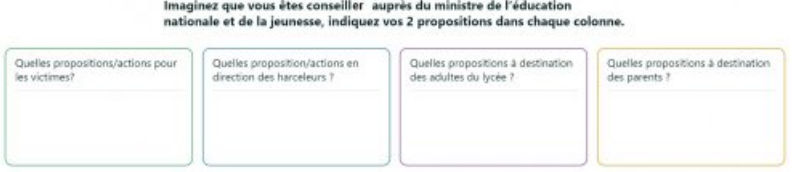

#### Auteur Jordi Colomer

### Compétences travaillées

- **Compétences disciplinaires** :
	- Connaitre les notions d'exclusion et d'égalité des chances à l'école
	- Identifier et expliciter les valeurs éthiques et les principes civiques en jeu
	- Développer l'expression personnelle
- **Compétences du CRCN** mises en œuvre par les élèves :
	- **CRCN** : consulter le tableau avec une entrée par [compétence](https://eduscol.education.fr/document/20389/download)  $C$ 
		- Communication et collaboration
			- **Interagir**
		- Protection et sécurité
			- Protéger la santé, le bien-être et l'environnement
- **Compétences du CRCN-Edu** mises en œuvre par l'enseignant :
- ▶ CRCN-Edu : Domaines et [compétences](https://eduscol.education.fr/document/47366/download) C
	- Ressources numériques
		- Concevoir des ressources
		- Gérer des ressources
	- Enseignement Apprentissage
		- Concevoir
		- Mettre en œuvre
	- Diversité et autonomie des apprenants
		- **Engager les apprenants**
- Engager les apprenants
- Compétences numériques des apprenants
	- **Organiser**

# Bilan critique de la séance

Le bilan de cette séance est très satisfaisant et a permis des échanges dynamiques et constructifs. La préparation est relativement peu chronophage car les outils sont simples à utiliser. Il faut cependant veiller à ce que tous les élèves aient un accès à un matériel informatique et que le wifi fonctionne correctement.

L'animation de la séance nécessite d'être réactif aux propositions, remarques et débats éventuels entre les élèves.

# Lien complémentaire

Campagnes Pix et autres ressources contre le [cyberharcèlement](https://ww2.ac-poitiers.fr/srane/spip.php?article1071) C'

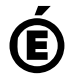

 **Académie de Poitiers** Avertissement : ce document est la reprise au format pdf d'un article proposé sur l'espace pédagogique de l'académie de Poitiers. Il ne peut en aucun cas être proposé au téléchargement ou à la consultation depuis un autre site.